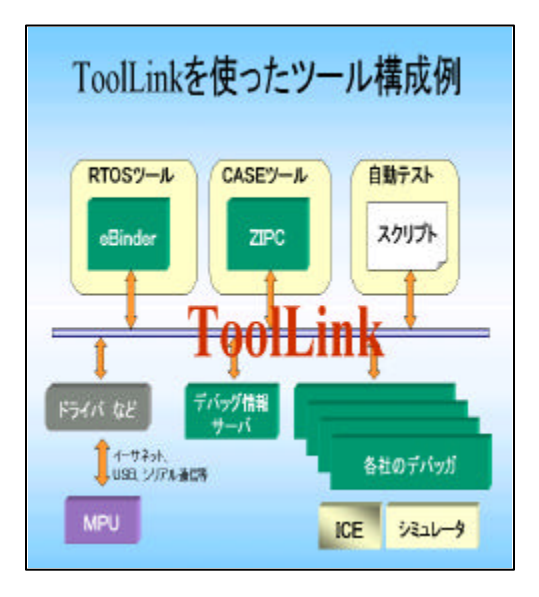

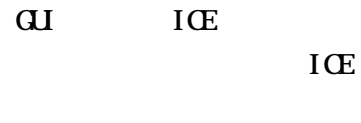

**CASE** 

CASE

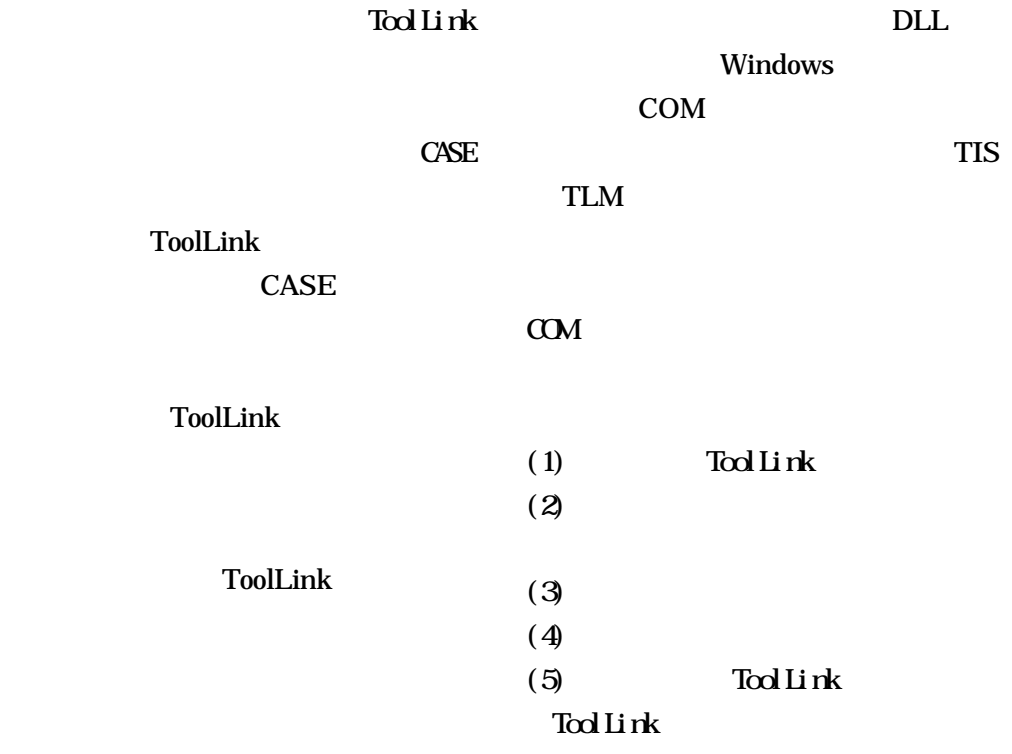

## ToolLink

**ToolLinkManager** 

## **TLM**

ToolInterfaceSocket(TIS)

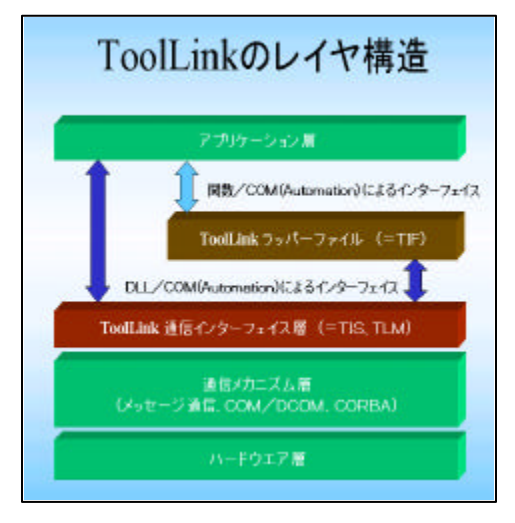

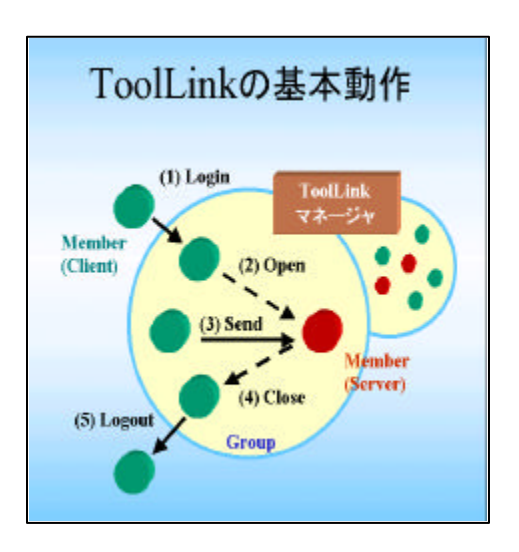

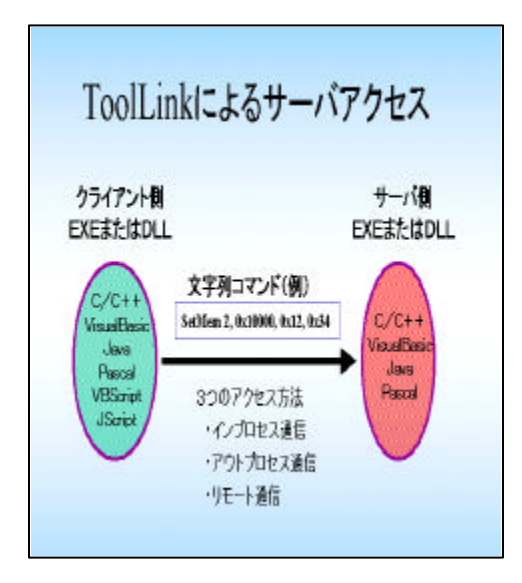

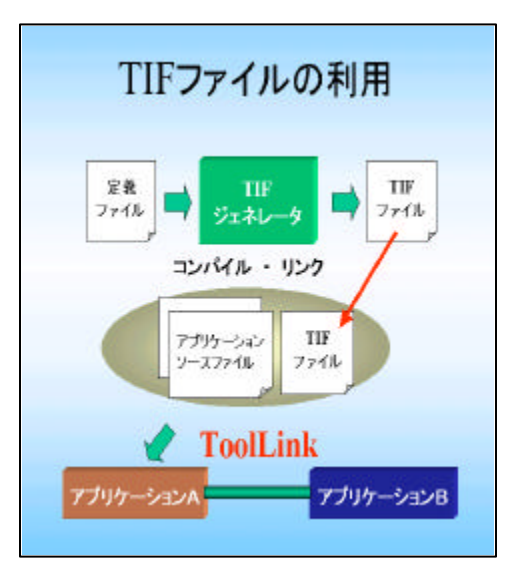

## WindowsScriptingHost(WSH) VBScript **WSH**

"RTOSAnalyzer"

"DebuggerA"

"SetMem 2, 0x10000, 0x12,

0x34"

ToolLink

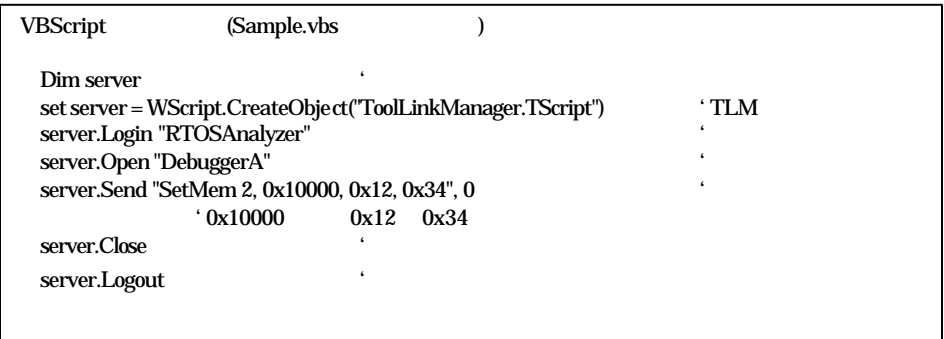

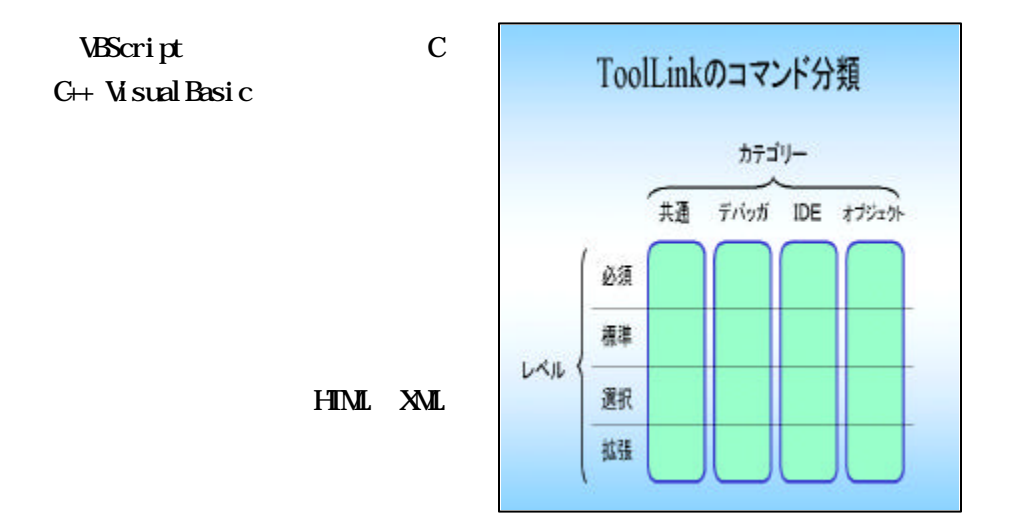

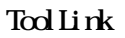

 $TIF$ 

Tool Link

**ToolLink** 

 $(1)$ 

 $(2)$  DBG

ICE

ICE 3 IDE IDE  $4\overline{ }$  $5$  DBG  $D\!B\!G$ Tool Link **TISC** Tool Link  $T\text{I}$ SC ToolLink matsuki@mpd.csdd.mei.co.jp Tool Link tisc-all@matcs5.ucom.lsi.nec.co.jp

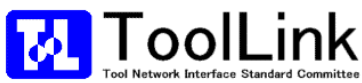